# Salesforce: Understanding Standard and Customized Reports

November 28, 2017 FOC Network Webinar

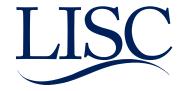

 Standard FOC Reports and Dashboards
 Customizing Reports
 Reporting Exercises

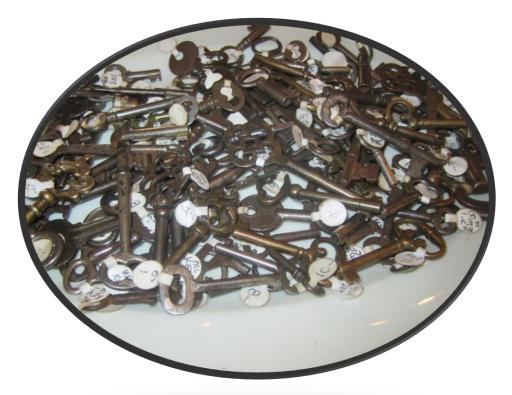

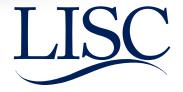

# Today's Team

**Carolina Rendon** is a Program Officer with LISC's Family Income and Wealth Building team. She joined the national team last April to lead the Salesforce transition. Carolina supports the FOC network as the Salesforce System Administrator, provides Technical Assistance, and manages the network's data. Carolina brings over 5 years of experience working with Salesforce. Prior to joining LISC, Carolina worked at Instituto del Progreso Latino (a Chicago FOC) as the Grants Management and Compliance Coordinator.

Caroline Rendon is an assistant program officer at LISC Chicago. She supports the Chicago FOCs in their use of Salesforce and data analysis, and works with LISC Chicago's Data and Evaluation team on measuring program impact across the city. Prior to joining LISC Chicago, Caroline spent five years working in nonprofits on program evaluation, administration, and research.

Jackie Guzman is an assistant program officer with LISC's Family Income and Wealth Building team. She helps support the team with database management and grants/compliance management. In her role she helps monitor the FFT FOC Support email and host the weekly Salesforce support hours. Prior to joining the team she was an AmeriCorps member and later Program coordinator at a Chicago FOC (Jane Addams Resource Corporation).

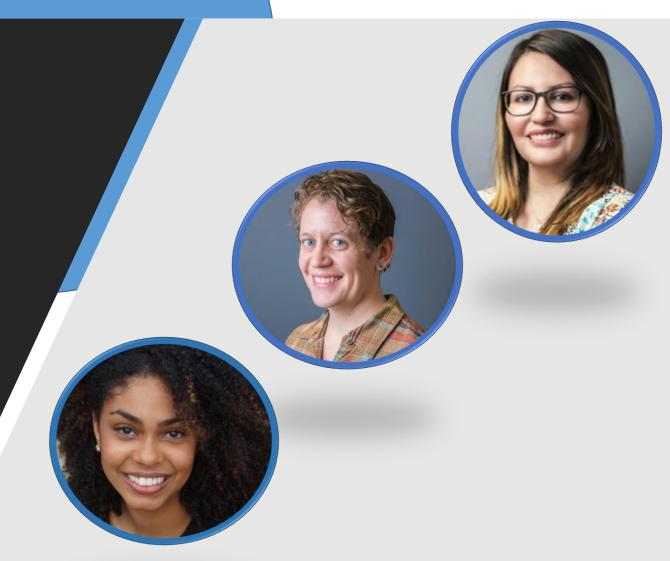

### Standard FOC Reports and Dashboards

Presenter: Carolina Rendon

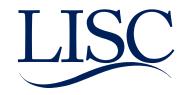

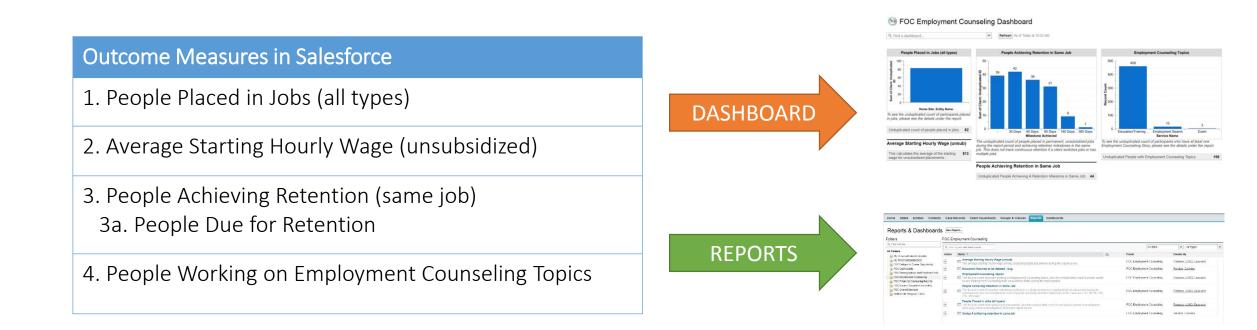

### FOC Employment Counseling Dashboard - CY 2017 (data displayed based on last refresh)

Q Find a dashboard...

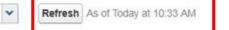

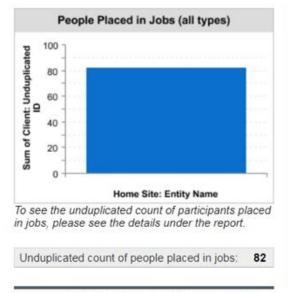

#### Average Starting Hourly Wage (unsub)

This calculates the average of the starting wage for unsubsidized placements.:

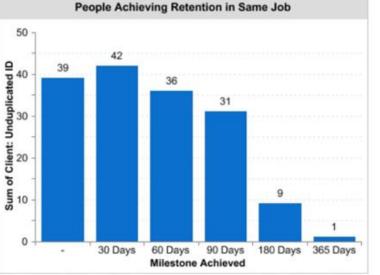

The unduplicated count of people placed in permanent, unsubsidized jobs during the report period and achieving retention milestones in the same job. This does not track continuous retention if a client switches jobs or has multiple jobs.

#### People Achieving Retention in Same Job

Unduplicated People Achieving A Retention Milestone in Same Job: 44

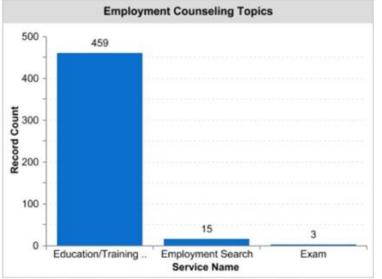

To see the unduplicated count of participants who have at least one Employment Counseling Story, please see the details under the report.

Unduplicated People with Employment Counseling Topics: 198

Home Intake Entities Contacts Case Records Client Households Groups & Classes

Reports Dashboards

### Reports & Dashboards New Report...

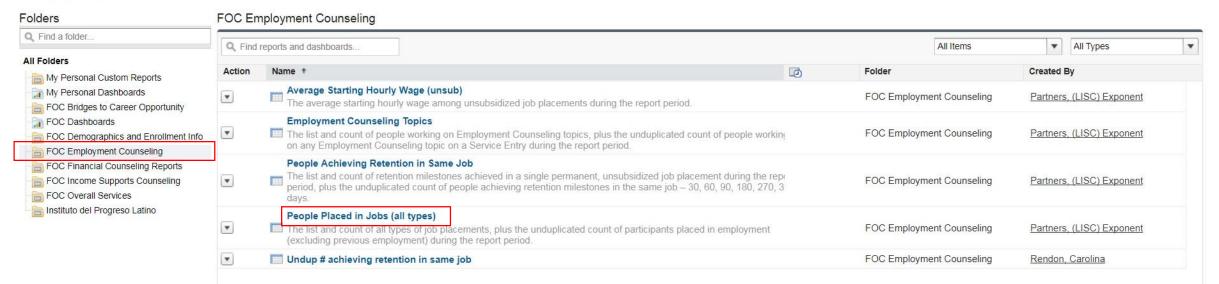

Home Intake Entities Contacts Case Records Client Households Groups & Classes Reports Dashboards

| ort Generation Status: Complete                                                                                                    |                                                                                                    |                                                                                                    |                                                                                                    |                                                                                                    |                                                                                                    |                                      |
|----------------------------------------------------------------------------------------------------|----------------------------------------------------------------------------------------------------|----------------------------------------------------------------------------------------------------|----------------------------------------------------------------------------------------------------|----------------------------------------------------------------------------------------------------|----------------------------------------------------------------------------------------------------|--------------------------------------|
| ort Options:                                                                                                    |                                                                                                    |                                                                                                    | Time Frame                                                                                                    |                                                                                                    |                                                                                                    |                                      |
| narize information by:<br>e Site: Entity Name                                                                                                    | Show<br>All case records                                                                             | _                                                                                                    | Date Field<br>Job Start Date                                                                                                    |                                                                                                    | Range<br>Custom<br>From<br>1/1/2017                                                                         | ▼<br>To<br>12/31/2017                |
| Report     Hide Details     Customize     Save As     F       Filtered By:     Client had this job before enrollment equals                                                                                                    | Printable View Export Details<br>False Clear filter crite                                            | ria                                                                                                  |                                                                                                    |                                                                                                    |                                                                                                    |                                      |
|                                                                                                    |                                                                                                    |                                                                                                    |                                                                                                    |                                                                                                    |                                                                                                    | # of peor                            |
| Sorted By: Home Site: Entity Name +                                                                                                    | nts                                                                                                  | loh Timo                                                                                             | lob Title/Decition                                                                                                    | Job Start Data                                                                                     | Job End Date                                                                                                | # of peop                            |
|                                                                                                    | nts<br>Employment Name<br>(87 records)                                                               | Job Type                                                                                             | Job Title/Position                                                                                                    | Job Start Date                                                                                     | Job End Date                                                                                                | # of peop<br>Client: Unduplicated ID |
| Sorted By: Home Site: Entity Name +  Case Name # of placement                                                                                                    | Employment Name                                                                                      |                                                                                                    | Job Title/Position                                                                                                    | Job Start Date<br>4/10/2017                                                                        | Job End Date                                                                                                | Client: Unduplicated ID              |
| Sorted By: Home Site: Entity Name +  Case Name Home Site: Entity Name:                                                                                                    | (87 records)                                                                                         | Permanent                                                                                            |                                                                                                    |                                                                                                    | Job End Date                                                                                                | Client: Unduplicated ID              |
| Sorted By: Home Site: Entity Name ↑ ▼ Case Name # of placemen Home Site: Entity Name: FOC 2/2017 Case Record FOC 2/2017 Case Record                                                                                                    | (87 records)                                                                                         | Permanent<br>Permanent                                                                               | food crew server                                                                                                    | 4/10/2017                                                                                          | Job End Date<br>-<br>-<br>-                                                                                 | Client: Unduplicated ID              |
| Sorted By: Home Site: Entity Name +  Case Name Home Site: Entity Name: Home Site: Entity Name: FOC 2/2017 Case Record FOC 2/2017 Case Record FOC 2/2017 Case Record                                                                                                    | (87 records)                                                                                         | Permanent<br>Permanent<br>Permanent<br>Permanent                                                     | food crew server<br>Assembler operator<br>Homecare Aide<br>Passenger agent                                                                                                   | 4/10/2017<br>9/25/2017                                                                             | Job End Date<br>-<br>-<br>-<br>-                                                                            | Client: Unduplicated ID              |
| Sorted By: Home Site: Entity Name +  Case Name Home Site: Entity Name: Home Site: Entity Name: FOC 2/2017 Case Record FOC 2/2017 Case Record FOC 2/2017 Case Record FOC 2/2017 Case Record                                                                                                    | (87 records)<br>P-75283<br>P-76007<br>P-65282<br>P-65693<br>P-76111                                  | Permanent<br>Permanent<br>Permanent<br>Permanent<br>Permanent                                        | food crew server<br>Assembler operator<br>Homecare Aide<br>Passenger agent<br>Customer Service                                                                               | 4/10/2017<br>9/25/2017<br>5/2/2017<br>6/22/2017<br>7/10/2017                                       | Job End Date<br>-<br>-<br>-<br>-<br>-                                                                       | Client: Unduplicated ID              |
| Sorted By: Home Site: Entity Name +  Case Name Home Site: Entity Name: Home Site: Entity Name: FOC 2/2017 Case Record FOC 2/2017 Case Record FOC 2/2017 Case Record FOC 2/2017 Case Record FOC 2/2017 Case Record FOC 2/2017 Case Record                                                                                   | (87 records)<br>P-75283<br>P-76007<br>P-65282<br>P-65693<br>P-76111<br>P-75424                       | Permanent<br>Permanent<br>Permanent<br>Permanent<br>Permanent                                        | food crew server<br>Assembler operator<br>Homecare Aide<br>Passenger agent<br>Customer Service<br>machine operator                                                           | 4/10/2017<br>9/25/2017<br>5/2/2017<br>6/22/2017<br>7/10/2017<br>9/19/2017                          | Job End Date<br>-<br>-<br>-<br>-<br>-<br>-<br>-<br>-<br>-<br>-                                              | Client: Unduplicated ID              |
| Sorted By: Home Site: Entity Name +  Case Name Home Site: Entity Name: Home Site: Entity Name: FOC 2/2017 Case Record FOC 2/2017 Case Record FOC 2/2017 Case Record FOC 2/2017 Case Record FOC 2/2017 Case Record FOC 2/2017 Case Record FOC 2/2017 Case Record FOC 2/2017 Case Record                                     | (87 records)<br>P-75283<br>P-76007<br>P-65282<br>P-65693<br>P-76111<br>P-75424<br>P-66703            | Permanent<br>Permanent<br>Permanent<br>Permanent<br>Permanent<br>Permanent                           | food crew server<br>Assembler operator<br>Homecare Aide<br>Passenger agent<br>Customer Service<br>machine operator<br>C.N.A                                                  | 4/10/2017<br>9/25/2017<br>5/2/2017<br>6/22/2017<br>7/10/2017<br>9/19/2017<br>8/2/2017              | Job End Date                                                                                                | Client: Unduplicated ID              |
| Sorted By: Home Site: Entity Name +  Case Name # of placemen Home Site: Entity Name: FOC 2/2017 Case Record FOC 2/2017 Case Record FOC 2/2017 Case Record FOC 2/2017 Case Record FOC 2/2017 Case Record FOC 2/2017 Case Record FOC 2/2017 Case Record FOC 2/2017 Case Record FOC 2/2017 Case Record FOC 2/2017 Case Record | (87 records)<br>P-75283<br>P-76007<br>P-65282<br>P-65693<br>P-76111<br>P-75424<br>P-66703<br>P-76158 | Permanent<br>Permanent<br>Permanent<br>Permanent<br>Permanent<br>Permanent<br>Permanent              | food crew server<br>Assembler operator<br>Homecare Aide<br>Passenger agent<br>Customer Service<br>machine operator<br>C.N.A<br>CNA                                           | 4/10/2017<br>9/25/2017<br>5/2/2017<br>6/22/2017<br>7/10/2017<br>9/19/2017<br>8/2/2017<br>1/26/2017 | Job End Date                                                                                                | Client: Unduplicated ID              |
| Sorted By: Home Site: Entity Name +  Case Name Home Site: Entity Name: Home Site: Entity Name: FOC 2/2017 Case Record FOC 2/2017 Case Record FOC 2/2017 Case Record FOC 2/2017 Case Record FOC 2/2017 Case Record FOC 2/2017 Case Record FOC 2/2017 Case Record FOC 2/2017 Case Record                                     | (87 records)<br>P-75283<br>P-76007<br>P-65282<br>P-65693<br>P-76111<br>P-75424<br>P-66703            | Permanent<br>Permanent<br>Permanent<br>Permanent<br>Permanent<br>Permanent<br>Permanent              | food crew server<br>Assembler operator<br>Homecare Aide<br>Passenger agent<br>Customer Service<br>machine operator<br>C.N.A                                                  | 4/10/2017<br>9/25/2017<br>5/2/2017<br>6/22/2017<br>7/10/2017<br>9/19/2017<br>8/2/2017              | Job End Date                                                                                                | Client: Unduplicated ID              |
| Sorted By: Home Site: Entity Name +  Case Name Home Site: Entity Name: Home Site: Entity Name: FOC 2/2017 Case Record FOC 2/2017 Case Record FOC 2/2017 Case Record FOC 2/2017 Case Record FOC 2/2017 Case Record FOC 2/2017 Case Record FOC 2/2017 Case Record FOC 2/2017 Case Record                                     | (87 records)<br>P-75283<br>P-76007<br>P-65282<br>P-65693<br>P-76111<br>P-75424<br>P-66703<br>P-76158 | Permanent<br>Permanent<br>Permanent<br>Permanent<br>Permanent<br>Permanent<br>Permanent<br>Permanent | food crew server<br>Assembler operator<br>Homecare Aide<br>Passenger agent<br>Customer Service<br>machine operator<br>C.N.A<br>CNA<br>Assembler operator<br>Machine Operator | 4/10/2017<br>9/25/2017<br>5/2/2017<br>6/22/2017<br>7/10/2017<br>9/19/2017<br>8/2/2017<br>1/26/2017 | Job End Date<br>-<br>-<br>-<br>-<br>-<br>-<br>-<br>-<br>-<br>-<br>-<br>-<br>-<br>-<br>-<br>-<br>-<br>-<br>- | Client: Unduplicated ID              |

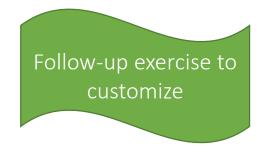

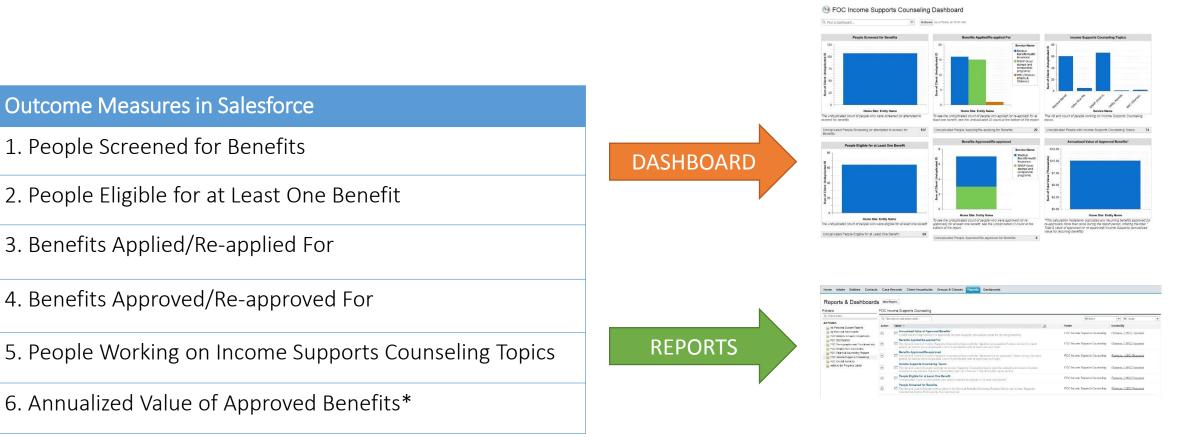

\*This report calculation mistakenly duplicates any recurring benefits approved (or re-approved) more than once during the report period, inflating the total.\* Total \$ value of approved (or re-approved) Income Supports (annualized value for recurring benefits)

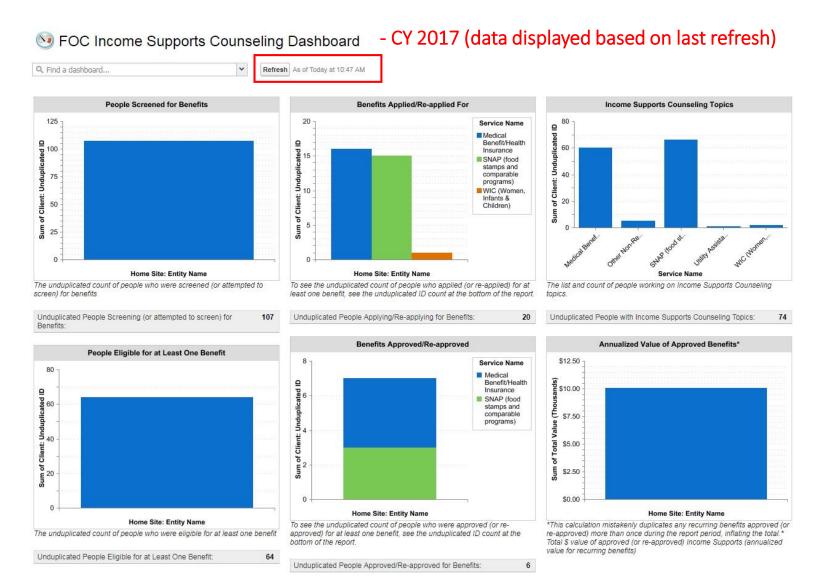

| olders                                                       | FOC Inc | come Supports Counseling                                                                                                    |    |              |                     |                           |
|--------------------------------------------------------------|---------|----------------------------------------------------------------------------------------------------|----|--------------|---------------------|---------------------------|
| Q Find a folder                                              | Q. Find | reports and dashboards                                                                                                    |    |              | All Items           | All Types                 |
| All Folders                                                  | Action  | Name *                                                                                                    | ø  | Folder       |                     | Created By                |
| My Personal Dashboards     FOC Bridges to Career Opportunity | •       | Annualized Value of Approved Benefits*<br>Total \$ value of approved (or re-approved) Income Supports (annualized value for recurring benefits)                                                                                                   |    | FOC Income S | Supports Counseling | Partners, (LISC) Exponent |
| FOC Dashboards                                               | •       | Benefits Applied/Re-applied For The list and count of Income Supports Counseling topics with the "Applied (or re-applied)" status during the report period, as well as the unduplicated count of participants with at least one such topic.       |    | FOC Income S | Supports Counseling | Partners, (LISC) Exponent |
| FOC Financial Counseling Reports                             | •       | Benefits Approved/Re-approved<br>The list and count of Income Supports Counseling topics with the "Approved (or re-approved)" status during the representation of as well as the unduplicated count of participants with at least one such topic. | or | FOC Income S | Supports Counseling | Partners, (LISC) Exponent |
| FOC Overall Services Instituto del Progreso Latino           | •       | Income Supports Counseling Topics The list and count of people working on Income Supports Counseling topics, plus the unduplicated count of people working on any Income Supports Counseling topic on a Service Entry during the report period.   |    | FOC Income S | Supports Counseling | Partners, (LISC) Exponent |
|                                                              | •       | People Eligible for at Least One Benefit<br>Unduplicated count of participants who were screened as eligible for at least one benefit.                                                                                                    |    | FOC Income S | Supports Counseling | Partners, (LISC) Exponent |
|                                                              | •       | People Screened for Benefits The list and count of people with a value in the General Benefits Screening Results field on an Income Supports Counseling Service Entry during the report period.                                                   |    | FOC Income S | Supports Counseling | Partners, (LISC) Exponent |

| Home Intake Entities Contacts Case Records Client Households Groups & Classes Reports Dashboards                                                                                                    | Home Intake Entities Contact                                                                                                    | ts Case Records Client H                  | Households Groups & Classes Rep                                     | ports Dashboards                |                      |                                                                                                    |                                                                                                 |  |  |
|----------------------------------------------------------------------------------------------------|----------------------------------------------------------------------------------------------------|-------------------------------------------|---------------------------------------------------------------------|---------------------------------|----------------------|----------------------------------------------------------------------------------------------------|-------------------------------------------------------------------------------------------------|--|--|
| People Eligible for at Least One Benefit<br>Report Generation Status: Complete                                                                                                    | Senefits Applied/R                                                                                                    | Re-applied For                            |                                                                     |                                 |                      |                                                                                                    |                                                                                                 |  |  |
| Report Options:     Show     Time Frame       Summarize information by:     All case records     Date Field     Range       Date / Time     V     Current FY     V       Image: Constraint of the state of the state o | Report Options: Summarize information by Home Site: Entity Name Run Report Hide Details Customize S:                                                                                               | T (                                       | Summarize information by:                                           |                                 | ow<br>I case records | Time Frame Date Field     Date / Time                                                                                           | Range<br>Current FY<br>From To<br>1/1/2017 12/31/2017                                           |  |  |
| Run Report       Hide Details       Customize       Save As       Printable View       Export Details         Filtered By:       Service Area equals Income Supports Counseling Clear       AND General Benefits Screening Results equals Completed screening: eligible for at least one benefit Clear       filter criteria                                                                                                    | Run Report Hide Details Customize Save As Printable View Export Details          Filtered By:       Service Area equals Income Supports Counseling Clear       Filter criteria         # of people |                                           |                                                                     |                                 |                      |                                                                                                    |                                                                                                 |  |  |
| Grouped By: Home Site: Entity Name Sorted By: Home Site: Entity Name +                                                                                                    | Sum of Client: Unduplicated ID<br>Home Site: Entity Name                                                                                                    | Medical Benefit/Health<br>Insurance<br>16 | Service Name<br>SNAP (food stamps and comparable<br>programs)<br>15 | WIC (Women, Infants & Children) | Grand<br>Total<br>20 | Case Name                                                                                                    | Client Name Service Area                                                                        |  |  |
| Case Name Client: Unduplicated ID Home Site: Entity Name: (81 records) # of people                                                                                                    |                                                                                                    |                                           |                                                                     |                                 |                      | FOC 6/2017 Case Record                                                                                                    | Income Supports                                                                                 |  |  |
| 64                                                                                                    |                                                                                                    | 1                                         |                                                                     |                                 |                      | EOC 6/2017 Case Record<br>FOC 6/2017 Case                                                                                       | Counseling<br>Income Supports<br>Counseling<br>Income Supports                                  |  |  |
| FOC 6/2017 Case Record         64           FOC 6/2017 Case Record         1           FOC 6/2017 Case Record         1                                                                                                    |                                                                                                    | 1                                         |                                                                     |                                 | E                    | EOC 6/2017 Case Record<br><u> FOC 6/2017 Case</u><br>FOC 6/2017 Case Record<br>FOC 6/2017 Case Record<br>FOC 2/2017 Case Record | Income Supports                                                                                 |  |  |
| 64<br>FOC 6/2017 Case Record<br>FOC 6/2017 Case Record                                                                                                    |                                                                                                    | 1 1 1 1 1 1 1 1 1 1 1 1 1 1 1 1 1 1 1 1   |                                                                     |                                 | E                    | FOC 6/2017 Case<br>Record<br>FOC 6/2017 Case Record                                                                             | Income Supports<br>Courseling<br>Income Supports<br>Courseling<br>Income Supports<br>Courseling |  |  |

### **Outcome Measures in Salesforce**

- 1. People w/ Baseline Financial Assessments
- People w/ Subsequent Financial Assessments
   People Due for a Credit Report Pull
- 3. People w/ Action Plans
- 4. People Working on Financial Counseling Topics
- 5. People w/ FICO Score Increases\*
- 6. People w/ NI Increases\*

7. People w/ NW Increases\*

#### FOC Financial Counseling Dashboard

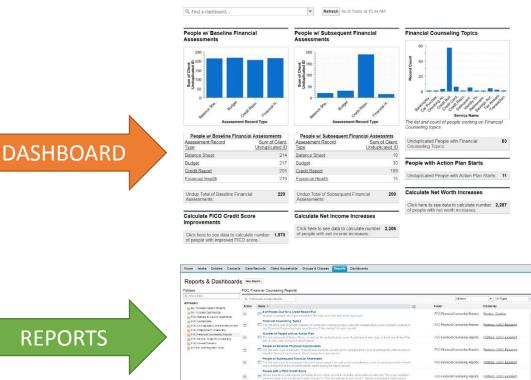

Section For Financial Counseling Dashboard - CY 2017 (data displayed based on last refresh)

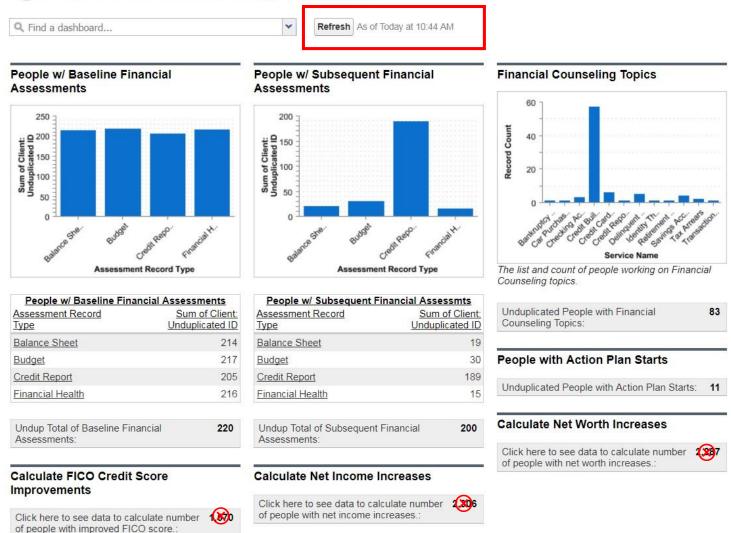

Home Intake Entities Contacts Case Records Client Households Groups & Classes Reports Dashboards

### Reports & Dashboards New Report...

Folders

#### EOC Einancial Counsolin

### Q Find a folder..

| All Folders                            |
|----------------------------------------|
| - My Personal Custom Reports           |
| - My Personal Dashboards               |
| FOC Bridges to Career Opportunity      |
| FOC Dashboards                         |
| - FOC Demographics and Enrollment Info |
| FOC Employment Counseling              |
| BOC Financial Counseling Reports       |
| FOC Income Supports Counseling         |
| - FOC Overall Services                 |
| Instituto del Progreso Latino          |
|                                        |
|                                        |

| Q Find r | reports and dashboards                                                                                                    |      | All Items                        | <ul> <li>All Types</li> </ul> |  |
|----------|----------------------------------------------------------------------------------------------------|------|----------------------------------|-------------------------------|--|
| Action   | Name +                                                                                                    | ø    | Folder                           | Created By                    |  |
| Y        | # of People Due for a Credit Report Pull<br>Number of people who have exceeded 180 days since the last credit report pull.                                                                                                    |      | FOC Financial Counseling Reports | Rendon, Carolina              |  |
| v        | Financial Counseling Topics The list and count of people working on Financial Counseling topics, plus the unduplicated count of people working any Financial Counseling topic on a Service Entry during the report period.                                                                          | g or | FOC Financial Counseling Reports | Partners, (LISC) Exponent     |  |
| ¥        | Number of People with an Action Plan The list and count of Action Plans, as well as the unduplicated count of participants who have at least one Action F with a Start Date during the report period.                                                                                               | Plan | FOC Financial Counseling Reports | Partners, (LISC) Exponent     |  |
| v        | People w/ Baseline Financial Assessments<br>The list and count of baseline financial assessments, as well as the unduplicated count of participants with at lease<br>baseline financial assessment, dated during the report period.                                                                 | on   | FOC Financial Counseling Reports | Partners, (LISC) Exponent     |  |
| v        | People w/ Subsequent Financial Assessmts The list and count of subsequent financial assessments, as well as the unduplicated count of participants with at le one subsequent financial assessment, dated during the report period.                                                                  | ast  | FOC Financial Counseling Reports | Partners, (LISC) Exponent     |  |
| ¥        | People with a FICO Credit Score Shows baseline credit reports (including before report period & excluding assessments with only "No score availat<br>(reasons other than insufficient credit history)" or "Did not attempt to pull score"). Shows subsequent credit reports<br>during report period | le   | FOC Financial Counseling Reports | Partners, (LISC) Exponent     |  |
| •        | People with Net Income<br>Shows baseline budgets (including before report period) and subsequent budgets during report period.                                                                                                    |      | FOC Financial Counseling Reports | Partners, (LISC) Exponent     |  |
| •        | People with Net Worth<br>Shows baseline balance sheets (including before report period) and subsequent balance sheets during report period                                                                                                    | od.  | FOC Financial Counseling Reports | Partners, (LISC) Exponent     |  |
| v        | Unduplicated Number of Baseline CFAs<br>People submitting at least one baseline financial assessment.                                                                                                    |      | FOC Financial Counseling Reports | Partners, (LISC) Exponent     |  |

| 4. Assessment Date less or equal TODAY         5. Sequence equals Latest         6. Assessment Date greater or equal 1/1/2017         7. Assessment Date less or equal 12/31/2017         7. Assessment Date less or equal 12/31/2017         Grouped By:       Case Record 18-digit ID         Sorted By:       Case Record 18-digit ID + ▼         Case Name       Assessment # Assessment Date Sequence + Client: Unduplicated ID Total Monthly Income (net)                                                                                                    |                                  |
|----------------------------------------------------------------------------------------------------|----------------------------------|
| Summarize information by:       Show       Date Field       Range         Case Record 18-digit ID       Il case records       Custom       Custom       Image:         Run Report       Hide Details       Customize       Save As       Printable View       Export Details         Filtered By:1 AND ((2 AND (3 AND 4)) OR (5 AND (6 AND 7)))       1. Assessment Record Type equals Budget       3. Assessment Record Type equals Budget       3. Assessment Date greater or equal 1/1/2006       4. Assessment Date less or equal TODAY       5. Assessment Date less or equal 1/2017       report period         Grouped By:       Case Record 18-digit ID       Sorted By:       Case Record 18-digit ID       Sorted By:       Case Record 18-digit ID       Sorted By:       Case Record 18-digit ID       Total Monthly Income (net) |                                  |
| Assessment Date                                                                                                    |                                  |
| Run Report   Hide Details     Customize     Save As   Printable View   Export Details     Firom     To     Firom     To     Firom     To     Firom     To     Firom     To     Firom     To     Firom     To     Firom     To     Firom     To     Firom     To     Firom     To     Firom     To     Firom     To     Firom     To     Firom     To     Save As     Printable View   Export Details     Firom   To   Assessment Date Jess or equal 11/1/2007   Feport period     Sequence equals Latest   6. Assessment Date Jess or equal 11/2017   Feport period     Grouped By:   Case Record 18-digit ID   Sorted By:   Case Record 18-digit ID + •              Case Name </td <td></td>                                                                                                    |                                  |
| Filtered By:1 AND ((2 AND (3 AND 4)) OR (5 AND (6 AND 7)))         1. Assessment Record Type equals Budget         2. Sequence equals Baseline         3. Assessment Date greater or equal 1/1/2006         4. Assessment Date greater or equal 10DAY         5. Sequence equals Latest         6. Assessment Date greater or equal 1/1/2017         7. Assessment Date less or equal 1/1/2017         7. Assessment Date less or equal 1/1/2017         8. Grouped By:         Case Record 18-digit ID         Sorted By:         Case Record 18-digit ID         Sorted By:         Case Record 18-digit ID         Sorted By:         Case Record 18-digit ID         Assessment #       Assessment Date         Sequence +       Client: Unduplicated ID         Total Monthly Income (net)                                               |                                  |
| 1. Assessment Record Type equals Budget       2. Sequence equals Baseline         2. Sequence equals Baseline       3. Assessment Date greater or equal 1/1/2006         3. Assessment Date less or equal TODAY       5. Sequence equals Latest         6. Assessment Date greater or equal 1/1/2017       ← report period         7. Assessment Date less or equal 12/31/2017       ← report period         Grouped By:       Case Record 18-digit ID         Sorted By:       Case Record 18-digit ID + ▼         Case Name       Assessment # Assessment Date Sequence + Client: Unduplicated ID Total Monthly Income (net)                                                                                                    |                                  |
| Case Name     Assessment #     Assessment Date     Sequence *     Client: Unduplicated ID     Total Monthly Income (net)                                                                                                    | Applicable to t<br>Key Fin Outco |
|                                                                                                    |                                  |
|                                                                                                    |                                  |
| Case Record 18-digit ID: a0t3600( (1 record) 1                                                                                                    |                                  |
| FOC 2/2017 Case Record         Assessment -941655         9/21/2015         Baseline         1         \$260.00                                                                                                    |                                  |
| Case Record 18-digit ID: a0t3600 (1 record)                                                                                                    |                                  |
| FOC 2/2017 Case Record Assessment -941657 10/26/2015 Baseline 1 \$0.00                                                                                                    |                                  |

| People with Net Ir                                                                                                    | with assessments and client data                                                                                                    | 2                                                                                                    |                 |             |                         |             |                  |
|----------------------------------------------------------------------------------------------------|----------------------------------------------------------------------------------------------------|----------------------------------------------------------------------------------------------------|-----------------|-------------|-------------------------|-------------|------------------|
| Save Save As Close                                                                                                    | Report Properties Add Report Type                                                                                                    | Run Report                                                                                           |                 |             |                         |             |                  |
| Fields All # #<br>Quick Find<br>Drag and drop to add fields to the report.<br>Formulas<br>Formulas<br>Sucket Fields<br>Case Records<br># # of days since last (attempto<br>Admit Date<br>Alternate database client #<br>Applied Date<br># BCO Client | Filters Add<br>Show All case records<br>Date Field Assessment Date Range<br>Filter Logic: 1 AND ((2 AND (3 A<br>1. Assessment Record Type eq<br>2. Sequence equals "Baseline"<br>3. Assessment Date greater or e<br>4. Assessment Date less or equal<br>5. Sequence equals "Latest"<br>6. Assessment Date greater or e<br>7. Assessment Date less or equal | All Time  From ND 4)) OR (5 AND (6 AND 7))) uals "Budget" qual "1/1/2006" al "TODAY" qual "1/1/2017" |                 |             |                         |             |                  |
| BCO Start Date                                                                                                    |                                                                                                    |                                                                                                    |                 |             | *                       |             |                  |
| - a Billing Status                                                                                                    | Preview Summary Format • Show •                                                                                                    | Add Chart Remove All                                                                                 | Columns         |             |                         |             |                  |
| - 4 Career Coach: Full Name                                                                                                    | Case Name                                                                                                    | Assessment #                                                                                         | Assessment Date | Sequence +  | Client: Unduplicated ID | Total Month | nly Income (net) |
| - 4 Case Name                                                                                                    | Case Record 18-digit ID: a0t36000005r                                                                                                    | nUEdAAM (1 Record)                                                                                   |                 |             |                         |             |                  |
| # Case Record Age                                                                                                    |                                                                                                    |                                                                                                    |                 |             |                         | 1           |                  |
| - a Case Record ID                                                                                                    | Drop a field here to create a groupir                                                                                                    | na Hide                                                                                              |                 |             |                         |             |                  |
| - a Client: Full Name                                                                                                    | FOC 2/2017 Case Record                                                                                                    | Assessment -927140                                                                                   | 2/27/20         | 15 Baseline |                         | 1           | \$232.00         |
| <ul> <li>a Client Household: Client Hou</li> <li>a Client Name</li> </ul>                                                                                                    | Case Record 18-digit ID: a0t36000005r                                                                                                    |                                                                                                    | 2121120         | no baseline |                         | 1           | 9202.00          |
| - 💼 Coaching Agreement Date                                                                                                    | FOC 2/2017 Case Record                                                                                                    | Assessment -927152                                                                                   | 10/20/20        | 14 Baseline |                         | 1           | \$4,920.00       |
| - # Coaching Agreement Signec                                                                                                    | Case Record 18-digit ID: a0t36000005r                                                                                                    |                                                                                                    | 10/20/20        | TT Dabointo |                         |             | \$1,020.00       |
| - a Cohort                                                                                                    |                                                                                                    |                                                                                                    |                 |             |                         | 1           |                  |
| - a Cohort Type                                                                                                    | FOC 2/2017 Case Record                                                                                                    | Assessment -927164                                                                                   | 11/25/20        | 14 Baseline |                         | 1           | \$4,000.00       |
| - a Cohort Year                                                                                                    | Case Record 18-digit ID: a0t36000005r                                                                                                    | nUGOAA2 (1 Record)                                                                                   |                 |             |                         |             |                  |
| - 🚍 Completed Date                                                                                                    |                                                                                                    | . ,                                                                                                  |                 |             |                         | 1           |                  |
| - a Condition_One                                                                                                    | FOC 2/2017 Case Record                                                                                                    | Assessment -927166                                                                                   | 11/18/20        | 14 Baseline |                         | 1           | \$350.00         |
| - 4 Condition Two                                                                                                    | Case Record 18-digit ID: a0t36000005r                                                                                                    | nUGSAA2 (1 Record)                                                                                   |                 |             |                         |             |                  |
| Conconted to participate in r                                                                                                    |                                                                                                    |                                                                                                    |                 |             |                         | 1           |                  |

| Home   | Intake                                                                                            | Entities                                                                                                    | Contacts                                                    | Case Records                                          | Client Households          | Groups & Classes       | Reports          | Dashboards              |                            |
|--------|---------------------------------------------------------------------------------------------------|----------------------------------------------------------------------------------------------------|-------------------------------------------------------------|-------------------------------------------------------|----------------------------|------------------------|------------------|-------------------------|----------------------------|
| -      |                                                                                                   |                                                                                                    | <b>Net Inco</b>                                             |                                                       | layed below. Select Export | Details for a complete | e view of your o | data.                   |                            |
| Report | Options:                                                                                          |                                                                                                    |                                                             |                                                       |                            | Time Frame             |                  |                         |                            |
| Summa  | rize informa                                                                                      | tion by:                                                                                                    |                                                             | 5                                                     | Show                       | Date Field             |                  | Range                   |                            |
|        | ecord 18-dig                                                                                      |                                                                                                    |                                                             | <b>V</b>                                              | All case records 🔹         | Assessment Date        |                  | ▼ Custom                | ▼                          |
|        | ered By:1 A<br>I. Assessm<br>2. Sequenc:<br>3. Assessm<br>4. Assessm<br>5. Sequenc:<br>5. Assessm | ND ((2 AND (<br>ent Record 1<br>e equals Bass<br>ent Date grea<br>ent Date less<br>e equals Late<br>ent Date grea | Type equals Bu<br>eline<br>ater or equal 1/<br>or equal TOD | (5 AND (6 AND 7)))<br>Idget<br>1/2006<br>AY<br>1/2017 | Export Details             |                        |                  | From                    |                            |
|        | ouped By:<br>Forted By:                                                                           | Case Record 1<br>Case Record                                                                                      | 8-digit ID<br>18-digit ID ↑                                 | •                                                     |                            |                        |                  |                         |                            |
|        | Case Name                                                                                         |                                                                                                    |                                                             |                                                       | Assessment #               | Assessment Date        | Sequence †       | Client: Unduplicated ID | Total Monthly Income (net) |
|        | Case Reco                                                                                         | rd 18-digit ID                                                                                                    | : a0t3600(                                                  | (1 record                                             | ()                         |                        |                  | 1                       |                            |
|        |                                                                                                   | FOC 2/                                                                                                    | 2017 Case Re                                                | cord                                                  | Assessment -941655         | 9/21/2015              | Baseline         | 1                       | \$260.00                   |
|        | Case Reco                                                                                         | rd 18-digit ID                                                                                                    | : a0t3600                                                   | (1 record                                             | )                          | -                      |                  |                         |                            |
|        |                                                                                                   |                                                                                                    |                                                             |                                                       |                            |                        |                  | 1                       |                            |
|        |                                                                                                   | FOC 2/2017                                                                                                    | Case Record                                                 |                                                       | Assessment -941657         | 10/26/2015             | Baseline         | 1                       | \$0.00                     |

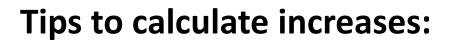

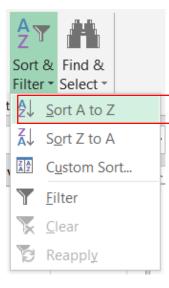

1. Sort data by Case Record ID

|                                                   | Normal  |       | Bad                | Go  |
|---------------------------------------------------|---------|-------|--------------------|-----|
| Conditional Format as                             | Neutral |       | Calculation        | Che |
| Highlight Cells                                   | Rules → | E ≥ G | reater Than        |     |
| Top/Bottom R                                      | ules 🔸  |       | ess Than           |     |
| <u>D</u> ata Bars                                 | •       |       | etween             |     |
| Color <u>S</u> cales                              | •       |       | qual To            |     |
| Icon Sets                                         | •       | ab T  | ext that Contains. |     |
| <ul> <li>New Rule</li> <li>Clear Rules</li> </ul> |         |       | Date Occurring     |     |
| Manage <u>R</u> ules                              |         |       | uplicate Values    |     |
|                                                   |         | Mor   | e Rules            |     |

2. Highlight duplicates (red)

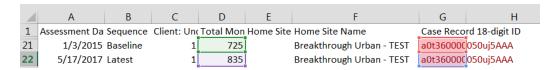

4. Use a formula to calculate increase

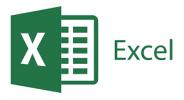

|    | a0t36000 |                | Sort A to Z                      |    |             |           |
|----|----------|----------------|----------------------------------|----|-------------|-----------|
| 3  | a0t36000 | Z↓             | Sort Z to A                      |    |             |           |
| 4  | a0t36000 |                | Sort by Color                    |    |             |           |
| 5  | a0t36000 |                | Sor <u>r</u> by Color            | r  |             |           |
| 6  | a0t36000 | T <sub>x</sub> | Clear Filter From "Unique Entry" |    |             |           |
| 7  | a0t36000 |                | F <u>i</u> lter by Color         | •  | Filter by C | ell Color |
| 8  | a0t36000 |                | Text Filters                     |    |             |           |
| 9  | a0t36000 |                | Text Litters                     |    |             |           |
| 10 | a0t36000 |                | Search                           | ρ  | No Fill     |           |
| 11 | a0t36000 |                | (Select All)                     |    | Filter by F | ont Color |
| 12 | a0t36000 |                | a0t36000003WAR5AAO               | Ξ  |             |           |
| 13 | a0t36000 |                | a0t3600005n6DaAAI                |    | A           |           |
| 14 | a0t36000 |                |                                  |    | Autom       | latic     |
| 15 | a0t36000 |                | ■ a0t36000005n6DIGAA             |    |             |           |
| 16 | a0t36000 |                |                                  |    |             |           |
| 17 | a0t36000 |                | a0t36000005n6DPAAY               | -  |             |           |
| 18 | a0t36000 |                |                                  |    |             |           |
| 19 | a0t36000 |                | OK Cancel                        |    |             |           |
| 20 | a0t36000 |                |                                  | .: |             |           |

- 3. Filter by color (red)
  - =IF(G22=G21,D22-D21,"")

### Outcome Measures in Salesforce

1. New Enrollees in FOC

- 2. People with Counseling Topics (interim bundling)2a. Employment Counseling2b. Financial Counseling
  - 2c. Income Supports Counseling

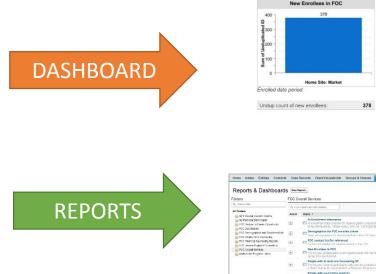

#### № FOC Overall Services Dashboard

Q. Find a dashb

| v Enrollees in FOC |     | People with Counsel                                                                          | ing Topics                                                      |
|--------------------|-----|----------------------------------------------------------------------------------------------|-----------------------------------------------------------------|
| 378                |     | 398<br>9400<br>9403<br>940<br>940<br>940<br>940<br>940<br>940<br>940<br>940<br>940<br>940    | 5 110                                                           |
|                    | _   | 0 Employment Finance                                                                         |                                                                 |
| Home Site: Market  |     | 0                                                                                            |                                                                 |
| od                 | 378 | 0 Employment Finance                                                                         |                                                                 |
|                    | 378 | Employment _ Finance<br>ECM Service Entry: ECM                                               | M Service Entry Name                                            |
| od                 | 378 | Employment Finance<br>ECM Service Entry: ECM<br>ECM Service Entry: ECM<br>Service Entry Name | M Service Entry Name<br>Sum of Client<br>Unduplicated ID<br>398 |
| od                 | 378 | CM Service Entry: ECM<br>Service Entry: ECM<br>Service Entry: Name<br>Employment Counseling  | M Service Entry Name<br>Sum of Client<br>Unduplicated ID        |

| ers                                                                                                    | FOC O  | verall Services                                                                                                    |     |                      |                          |  |
|----------------------------------------------------------------------------------------------------|--------|----------------------------------------------------------------------------------------------------|-----|----------------------|--------------------------|--|
| had na feilder                                                                                                   | Q MIS  | reports and destroyards .                                                                                                    |     | All terms            | * 417ppes                |  |
| alden<br>Ny Forsona Ozoon Ilopats<br>Ny Perona Datritoards<br>FOC Datripo to Deere Operatindy<br>POC Datributors | Artion | Kitre *                                                                                                    | 12  | Folder               | Graand By                |  |
|                                                                                                    | ٠      | At Excellment Information  At Excellment data collected for highest grade complexed, in school, working, primary interest, criminal convectors,<br>living attractioneter, inflary status, and we constraining program listery.                                                                                                    |     | FDC David Services   | likesion, Gandiese       |  |
| FOC Demographics and Davidment Info<br>FOC Employment Courseins                                                  | ۲      | Demographics for FOE excelled elects There demographics for cleans vanished in the FOE shares the report point appropriate previou, whereasy and some                                                                                                    |     | FDC Overall Services | Rendon Carolina          |  |
| FOC Please and Suggests Counseling Reports                                                                       | •      | m FOC contact list (for reference)<br>Contact information for charterenaries to the ECC                                                                                                    |     | FOD Ovinal Bassicity | Beatlan Caralica         |  |
| POC Overall Benkes<br>Indikals del Progress Lation                                                               | ۲      | New Envolves in POC                                                                                                    |     | PDD Overall Borvices | Fathors 1/901 Exponent   |  |
|                                                                                                    | ٠      | People with at least one Counseling SC<br>IIII The full as count of participants with at least the unduplicated count of participants with at least one of the following is<br>a "Dath" during the report participant of Planetal, Brightyment, or Neoner Supports Counseling Sortice Brity                                                                                                    | n ( | LUC Useal Services   | Partners (UNC) upment    |  |
|                                                                                                    |        | People with opursating services  People with opursating services  Connecting type, on Service Improvement and the control of pertoportion to the state of the control of pertoportion to the state of the control of the control of the |     | FOC Overall Services | Partners (SUSC) Exponent |  |
|                                                                                                    | ۲      | Tatal # of people with exactly 20 types<br>The undepected count of perception web items (2002) 121 3000 of the tellowing types of Senate Lattres with a 13<br>outing the report pend Lattracement, income Supports, CNF Francisi                                                                                                    | 4   | FOO Dravel Barylan   | Patients \$1501 Featured |  |
|                                                                                                    |        |                                                                                                    |     |                      |                          |  |

Undup count of new enrollees:

FOC Overall Services Dashboard - CY 2017 (data displayed based on last refresh)  $(\mathbf{A})$ 

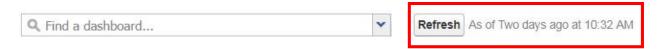

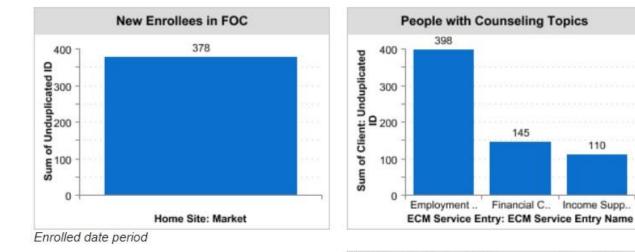

378

| ľ | ECM Service Entry: ECM<br>Service Entry Name | Sum of Client<br>Unduplicated ID |
|---|----------------------------------------------|----------------------------------|
|   | Employment Counseling                        | 398                              |
|   | Financial Counseling                         | 145                              |
|   | Income Supports Counseling                   | 110                              |

145

110

Undup count of People with Counseling 442 Topics:

#### Home Intake Entities Contacts Case Records Client Households Groups & Classes Reports Dashboards

### Reports & Dashboards New Report...

#### Folders

FOC Overall Services

| Q Find | reports and dashboards                                                                                                    |                                                                                                    | All Items                                                                                                    | <ul> <li>All Types</li> </ul>                                                                                                    |
|--------|----------------------------------------------------------------------------------------------------|----------------------------------------------------------------------------------------------------|----------------------------------------------------------------------------------------------------|----------------------------------------------------------------------------------------------------|
| Action | Name +                                                                                                    | Ø                                                                                                    | Folder                                                                                                    | Created By                                                                                                    |
| •      | At Enrollment Information At enrollment data collected for highest grade completed, in school, working, primary interest, criminal convictions, living arrangement, military status, and voc. training/bridge program history.                                            |                                                                                                    | FOC Overall Services                                                                                                    | Rendon, Carolina                                                                                                    |
| •      | Basic demographics for FOC enrolled clients<br>Basic demographics for clients enrolled in the FOC during the report period: age, gender, ethnicity, and race.                                                                                                    |                                                                                                    | FOC Overall Services                                                                                                    | Rendon, Carolina                                                                                                    |
| •      | FOC contact list (for reference)<br>Contact information for clients enrolled in the FOC.                                                                                                    |                                                                                                    | FOC Overall Services                                                                                                    | Rendon, Carolina                                                                                                    |
| •      | New Enrollees in FOC<br>The list and unduplicated count of participants with an "Enrolled Date" in the Financial Opportunity Center program<br>during the report period.                                                                                                  |                                                                                                    | FOC Overall Services                                                                                                    | Partners, (LISC) Exponent                                                                                                    |
| •      | People with at least one Counseling SE The list and count of participants with (and the unduplicated count of participants with at least one of) the following v a "Date" during the report period: a Financial, Employment, or Income Supports Counseling Service Entry. | rīt                                                                                                    | FOC Overall Services                                                                                                    | Partners, (LISC) Exponent                                                                                                    |
| •      | People with counseling topics The list and count of Counseling topics, as well as the unduplicated count of participants who have at least one Counseling topic, on a Service Entry with a "Date" during the report period.                                               |                                                                                                    | FOC Overall Services                                                                                                    | Partners, (LISC) Exponent                                                                                                    |
| ¥      | Total # of people with exactly 2/3 types The unduplicated count of participants who have EXACTLY TWO of the following types of Service Entries with a "Date during the report period: Employment, Income Supports, OR Financial                                           | ate                                                                                                    | FOC Overall Services                                                                                                    | Partners, (LISC) Exponent                                                                                                    |
|        | Q. Find     Action     V     V     V     V     V                                                                                                    | <ul> <li>Find reports and dashboards</li> <li>Action Name *         <ul> <li>At Enrollment Information</li> <li>At enrollment data collected for highest grade completed, in school, working, primary interest, criminal convictions, living arrangement, military status, and voc. training/bridge program history.</li> <li>Demographics for FOC enrolled clients             <ul></ul></li></ul></li></ul> | <ul> <li>Find reports and dashboards</li> <li>Action Name *</li> <li>At Enrollment Information</li> <li>At Enrollment data collected for highest grade completed, in school, working, primary interest, criminal convictions, living arrangement, military status, and voc. training/bridge program history.</li> <li>Demographics for FOC enrolled clients</li> <li>Basic demographics for clients enrolled in the FOC during the report period: age, gender, ethnicity, and race.</li> <li>FOC contact list (for reference)</li> <li>Contact information for clients enrolled in the FOC.</li> <li>New Enrollees in FOC</li> <li>The list and unduplicated count of participants with an "Enrolled Date" in the Financial Opportunity Center program during the report period: a Financial, Employment, or Income Supports Counseling Service Entry.</li> <li>People with at least one Counseling SE</li> <li>The list and count of participants with (and the unduplicated count of participants with at least one of) the following wit a "Date" during the report period: a Financial, Employment, or Income Supports Counseling Service Entry.</li> <li>People with counseling topics</li> <li>The list and count of Counseling topics, as well as the unduplicated count of participants who have at least one Counseling topic, on a Service Entry with a "Date" during the report period.</li> <li>Total # of people with exactly 2/3 types</li> <li>The unduplicated count of participants who have EXACTLY TWO of the following types of Service Entries with a "Date"</li> </ul> | Image: Find reports and dashboards       All Items         Action       Name *       Image: Folder         Action       At Enrollment Information       Folder         At Enrollment data collected for highest grade completed, in school, working, primary interest, criminal convictions, living arrangement, military status, and voc. training/bridge program history.       FOC Overall Services         Image: Demographics for FOC enrolled clients       FOC Overall Services       FOC Overall Services         Image: Demographics for clients enrolled in the FOC.       FOC Overall Services       FOC Overall Services         Image: Demographics for clients enrolled in the FOC.       FOC Overall Services       FOC Overall Services         Image: Demographics for clients enrolled in the FOC.       FOC Overall Services       FOC Overall Services         Image: Demographics for clients enrolled in the FOC.       FOC Overall Services       FOC Overall Services         Image: Demographic for clients enrolled in the FOC.       FOC Overall Services       FOC Overall Services         Image: Demographic for period.       FOC Overall Services       FOC Overall Services         Image: Demographic for period.       FOC Overall Services       FOC Overall Services         Image: Demographic for period.       FOC Overall Services       FOC Overall Services         Image: Demographic for period.       FOC Overall Services       FOC Overall Servi |

| 🏉 F | People | with | counse | ling | topics |
|-----|--------|------|--------|------|--------|
|-----|--------|------|--------|------|--------|

Report Generation Status: Complete

| Report Option<br>Summarize int<br>ECM Service I | formation by:            | vice Entry Name                                | Summarize               | information by:                                                                                                 | ¥                     | Show<br>All case records | <b>Time Frame</b><br>Date Field<br>Date / Time | Range<br>▼ Curreni         |                      |
|-------------------------------------------------|--------------------------|------------------------------------------------|-------------------------|----------------------------------------------------------------------------------------------------|-----------------------|--------------------------|------------------------------------------------|----------------------------|----------------------|
| 2<br>Run Report                                 |                          | Customize Save As                              | Printable View Export   |                                                                                                    |                       |                          |                                                | 1 From<br>1/1/201          | To<br>7 12/31/2017   |
| Filtered B<br>ECM Se<br>Home<br>Market          | érvice Entry:<br>Site: I | ECM Service Entry Na<br>Home Site: Entity Name | me not equal to Work/Ed | lucation Supports C<br>Service Entry #                                                                          | lear<br>Service Area  | Service Name             |                                                | Status                     | Client: Unduplicated |
| 1.000000000                                     | 5/1                      | : ECM Service Entry N                          | ame: Employment Couns   | seling (254 records)                                                                                            |                       |                          |                                                |                            |                      |
| Cas                                             | e Name:                  | FOC 5/2017                                     | Case Record (4 records  | )                                                                                                    |                       |                          |                                                |                            | 14                   |
| Housto                                          | on                       |                                                | 3/17/2017 11:00 AM      | ServiceEntry-2816                                                                                               | Employment Counseling | Employment Sear          | ch                                             | Discussed pros/cons        |                      |
| Housto                                          | on                       |                                                | 3/17/2017 11:00 AM      | ServiceEntry-2816                                                                                               | Employment Counseling | Education/Training       | 9 Search                                       | Discussed pros/cons        |                      |
| Housto                                          | on                       |                                                | 3/30/2017 7:00 AM       | ServiceEntry-1509                                                                                               | 1141<br>1             | 2                        |                                                | 2                          |                      |
| Housto                                          | on                       |                                                | 7/25/2017 2:00 PM       | ServiceEntry-<br>11831                                                                                          | 14                    | -                        |                                                | -                          |                      |
| Cas                                             | e Name:                  |                                                | 17 Case Record (1 reco  | Contraction of the second second second second second second second second second second second second second s |                       |                          |                                                |                            |                      |
| Housto                                          | on                       |                                                | 1/26/2017 9:00 AM       | ServiceEntry-0426                                                                                               | Employment Counseling | Employment Sear          | ch                                             | Initiated/continued search |                      |
| Cas                                             | e Name                   | <u>)17 C</u>                                   | ase Record (3 records)  |                                                                                                    |                       |                          |                                                |                            |                      |
| Housto                                          | on                       |                                                | 3/28/2017 8:00 AM       | ServiceEntry-4837                                                                                               | Employment Counseling | Employment Sear          | ch                                             | Decided not to pursue      |                      |

### Tips to calculate interim bundling (2/3 and 3/3):

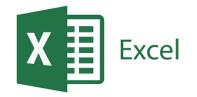

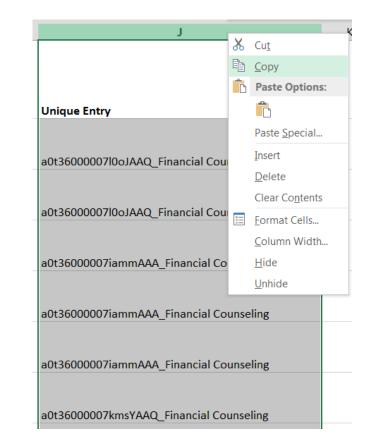

2. Copy column and Paste (values) into a new sheet

|   | А                       | В              | С                   | D                 | E                             | F                                 | G         | н                             | Ι                       | J                                       |
|---|-------------------------|----------------|---------------------|-------------------|-------------------------------|-----------------------------------|-----------|-------------------------------|-------------------------|-----------------------------------------|
| 1 | Case Record 18-digit ID | Date /<br>Time | Servi<br>ce<br>Area | Service<br>Name   | Status                        | Client:<br>Undupl<br>icated<br>ID | Site<br>: | Ho<br>me<br>Site<br>:<br>Enti | Service Entry<br>Name   | Unique Entry                            |
| 2 | a0t36000007l0oJAAQ      |                | t/De                | Builder           | Discusse<br>d<br>pros/con     | 1                                 |           |                               | Financial<br>Counseling | =A2&"_"&I2                              |
| 3 | a0t36000007l0oJAAQ      |                | t/De                | Builder           | Payment<br>s not<br>current   | 1                                 |           |                               | Financial<br>Counseling | a0t36000007l0oJAAQ_Financial Counseling |
| 4 | a0t36000007iammAAA      |                |                     | Identity<br>Theft | Error/clai<br>ms<br>successfu |                                   |           |                               | Financial<br>Counseling | a0t36000007iammAAA_Financial Counseling |

1. Make each entry unique by combining the "Case Record 18-digit ID" and the "ECM Service Entry Name"

=A2&"\_"&I2

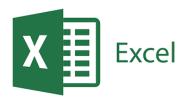

### Tips to calculate interim bundling (2/3 and 3/3):

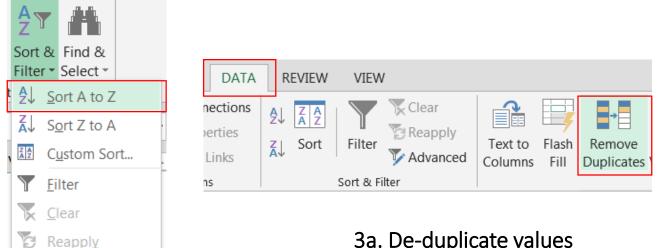

3a. De-duplicate values

? × Find and Replace repeat for each counseling entry Find Replace Financial Counseling 🗲 🗕 • Find what: • leave null Replace with: Options >> Eind Next Replace All Replace Find All Close

> 4. Remove the *counseling* text using "Find and Replace" (ctrl+F)

On the new sheet:

3. Sort Unique Entries

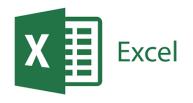

### Tips to calculate interim bundling (2/3 and 3/3):

|                                                          | lormal  | Bad Goo               |
|----------------------------------------------------------|---------|-----------------------|
| Conditional Format as Formatting Table                   | leutral | Calculation Che       |
| Highlight Cells Ru                                       | ıles →  | <u>G</u> reater Than  |
| Top/Bottom Rule                                          | es ≯    | Less Than             |
| Data Bars                                                | ×       | <u>B</u> etween       |
| Color <u>S</u> cales                                     | •       | Equal To              |
| Icon Sets                                                | •       | ab Text that Contains |
| <ul> <li><u>N</u>ew Rule</li> <li>Clear Rules</li> </ul> | •       | A Date Occurring      |
| Manage <u>R</u> ules                                     |         | Duplicate Values      |
| nmuni                                                    |         | More Rules            |

5. Highlight duplicates (red)

|    |              | А                                        | B C                  |
|----|--------------|------------------------------------------|----------------------|
| 1  | Unique Entry | -                                        |                      |
| 2  | a0t36000 🛃   | Sort A to Z                              |                      |
| 3  | a0t36000 д   | Sort Z to A                              |                      |
| 4  | a0t36000     | -                                        |                      |
| 5  | a0t36000     | 301 <u>r</u> by color                    |                      |
| 6  | a0t36000 📉   | <u>C</u> lear Filter From "Unique Entry" |                      |
| 7  | a0t36000     | Filter by Color                          | Filter by Cell Color |
| 8  | a0t36000     | Text Eilters                             | _                    |
| 9  | a0t36000     |                                          |                      |
| 10 | a0t36000     | Search $\mathcal{P}$                     | No Fill              |
| 11 | a0t36000     | (Select All)                             | Filter by Font Color |
| 12 | a0t36000     | a0t3600003WAR5AAO                        |                      |
| 13 | a0t36000     | a0t36000005n6DaAAI                       | Automatic            |
| 14 | a0t36000     | alt36000005n6DgAAI                       | Automatic            |
| 15 | a0t36000     | a0t36000005n6DIAAY                       |                      |
| 16 | a0t36000     |                                          |                      |
| 17 | a0t36000     |                                          |                      |
| 18 | a0t36000     |                                          |                      |
| 19 | a0t36000     | OK Cancel                                |                      |
| 20 | a0t36000     |                                          |                      |

5a. Filter by color (red)

|    | А                  |    |
|----|--------------------|----|
| 1  | Unique Entry       | Τ, |
| 10 | a0t36000005n8WgAAI |    |
| 11 | a0t36000005n8WgAAI |    |
| 13 | a0t36000005n8WmAAI |    |
| 14 | a0t36000005n8WmAAI |    |
| 25 | a0t3600000BA49nAAD |    |
| 26 | a0t3600000BA49nAAD |    |
| 28 | a0t3600000Bj1wOAAR |    |
| 29 | a0t3600000Bj1wOAAR |    |
|    |                    |    |

6. Copy column and Paste (values) into a new sheet

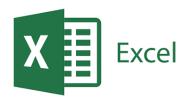

### Tips to calculate interim bundling (2/3 and 3/3):

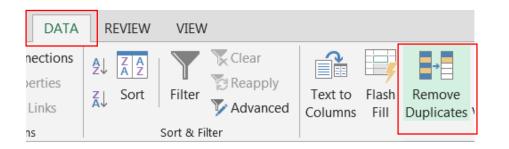

7. In a new sheet complete a final deduplication of the data.

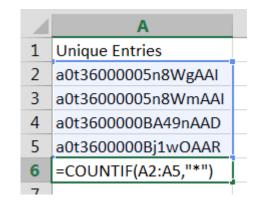

8. Count the remaining values.

=COUNTIF(A2:A5,"\*")

### **Outcome Measures in Salesforce**

- People enrolled in BCO (report period)
   1a. People ever enrolled in BCO
- 2. People who began a bridge program
- 3. People who began an occupational skills training program/college degree program
- 4. People who completed occupational skills/college
- 5. Participants who obtained a credential
- 6. Bridge participants placed in jobs
- 7. Bridge participants placed in internships
- 8. Bridge participants w/ FICO Score Increases\*
- 9. Bridge participants w/ NI Increases\*
- 10. Bridge participants w/ NW Increases\*

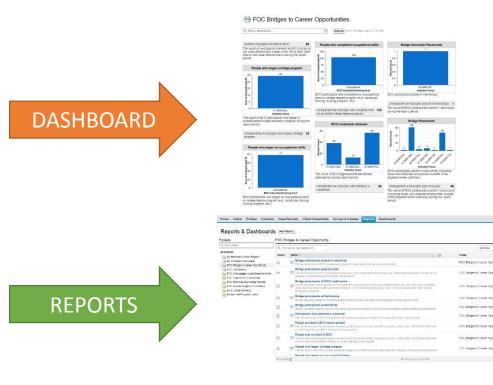

So FOC Bridges to Career Opportunities - SIF Term<sup>1</sup> (data displayed based on last refresh)

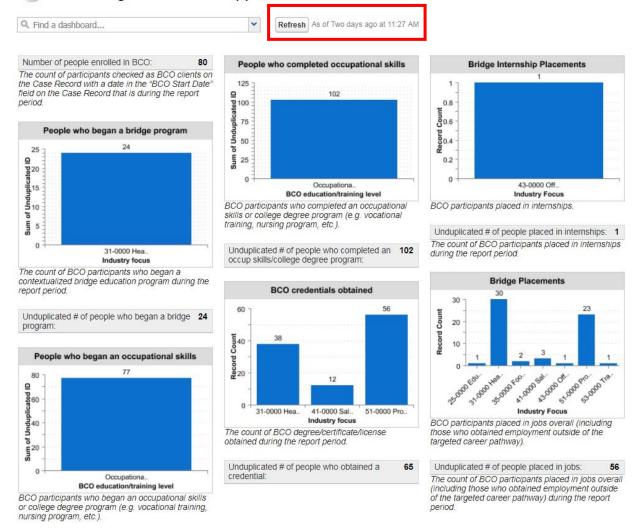

<sup>1</sup> Feb 1 thru Jan 31 of the current year

Home Intake Entities Contacts Case Records Client Households Groups & Classes Reports Dashboards

### Reports & Dashboards New Report...

#### Folders

FOC Bridges to Career Opportunity

| JIGETS                                                                                      | 10000     |                                                                                                    |      |                                   |                  |        |
|---------------------------------------------------------------------------------------------|-----------|----------------------------------------------------------------------------------------------------|------|-----------------------------------|------------------|--------|
| Find a folder                                                                               | Q. Find   | reports and dashboards                                                                                                    |      | All Items                         | All Types        |        |
| II Folders                                                                                  | Action    | Name †                                                                                                    | Ø    | Folder                            | Created By       |        |
| My Personal Custom Reports     My Personal Dashboards     FOC Bridges to Career Opportunity | •         | Bridge participants placed in internship<br>The list and count of BCO participants placed in internships during the report period.                                                                                                    | -    | FOC Bridges to Career Opportunity | Rendon, Carolina |        |
| FOC Dashboards<br>FOC Demographics and Enrollment Info                                      | •         | <ul> <li>Bridge participants placed in jobs</li> <li>The list and count of BCO participants placed in jobs overall (including those who obtained employment outside or targeted career pathway) during the report period.</li> </ul>                                                                            | the  | FOC Bridges to Career Opportunity | Rendon, Carolina |        |
| FOC Financial Counseling Reports<br>FOC Income Supports Counseling<br>FOC Overall Services  | ¥         | Bridge participants w/ FICO credit score<br>Shows baseline credit reports (including before report period & excluding assessments with only "No score availal<br>(reasons other than insufficient credit history)" or "Did not attempt to pull score"). Shows subsequent credit reports<br>during report period |      | FOC Bridges to Career Opportunity | Rendon, Carolina |        |
| Instituto del Progreso Latino                                                               | •         | Bridge participants w/ Net Income<br>Shows baseline budgets (including before report period) and subsequent budgets during report period.                                                                                                    |      | FOC Bridges to Career Opportunity | Rendon, Carolina |        |
|                                                                                             | ¥         | Bridge participants w/ Net Worth<br>Shows baseline balance sheets (including before report period) and subsequent balance sheets during report period                                                                                                    | od.  | FOC Bridges to Career Opportunity | Rendon, Carolina |        |
|                                                                                             | •         | Participants who obtained a credential<br>The list and count of BCO participants who attained a degree/certificate/license during the report period.                                                                                                    |      | FOC Bridges to Career Opportunity | Rendon, Carolina |        |
|                                                                                             | •         | People enrolled in BCO (report period) The list and count of participants checked as BCO clients on the Case Record with a date in the "BCO Start Date" on the Case Record that is during the report period.                                                                                                    | fiel | FOC Bridges to Career Opportunity | Rendon, Carolina |        |
|                                                                                             | •         | People ever enrolled in BCO The list and count of participants checked as BCO clients on the Case Record with a date in the "BCO Start Date" on the Case Record that is before or on the last day of last month.                                                                                                | fiel | FOC Bridges to Career Opportunity | Rendon, Carolina |        |
|                                                                                             | •         | People who began a bridge program<br>The list and count of BCO participants who began a contextualized bridge education program during the report pe                                                                                                    | riod | FOC Bridges to Career Opportunity | Rendon, Carolina |        |
|                                                                                             |           | People who began an occur skills/college                                                                                                    |      |                                   |                  |        |
|                                                                                             | 1-11 of 1 | ✓ 《 Previous Next ▶ ≫                                                                                                    |      |                                   |                  | Page 1 |

| Participants who obtained a crede<br>ort Generation Status: Complete                                                                                                    |                                                                                                    |
|----------------------------------------------------------------------------------------------------|----------------------------------------------------------------------------------------------------|
| nort Options:<br>Imarize information by:<br>Show<br>All case records<br>Hide Details<br>Optional                                                                                                    | Time Frame         Date Field       Range         Date degree/certificate/license obtained <ul> <li>Custom</li> <li>From</li> <li>To</li> <li>2/1/2017</li> <li>1/31/2018</li> </ul> |
| Filtered By:<br>BCO Client equals True Clear<br>AND Education: Record Type equals Degree/Certificate/License<br>Grouped By: Home Site Name Industry focus<br>Sorted By: Home Site Name + V > Industry focus + V |                                                                                                    |
| Home Site Name: (103 recor                                                                                                    |                                                                                                    |
| Industry focus: 31-0000 Healthcare Support Occupations (35                                                                                                    | ecords)                                                                                                    |
| Industry focus: 41-0000 Sales and Related Occupations (12 re                                                                                                    |                                                                                                    |
| Industry focus: 51-0000 Production Occupations (56 records)                                                                                                    |                                                                                                    |
|                                                                                                    | 20                                                                                                    |

### **Customizing Reports**

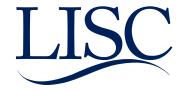

### LISC/Salesforce Structure

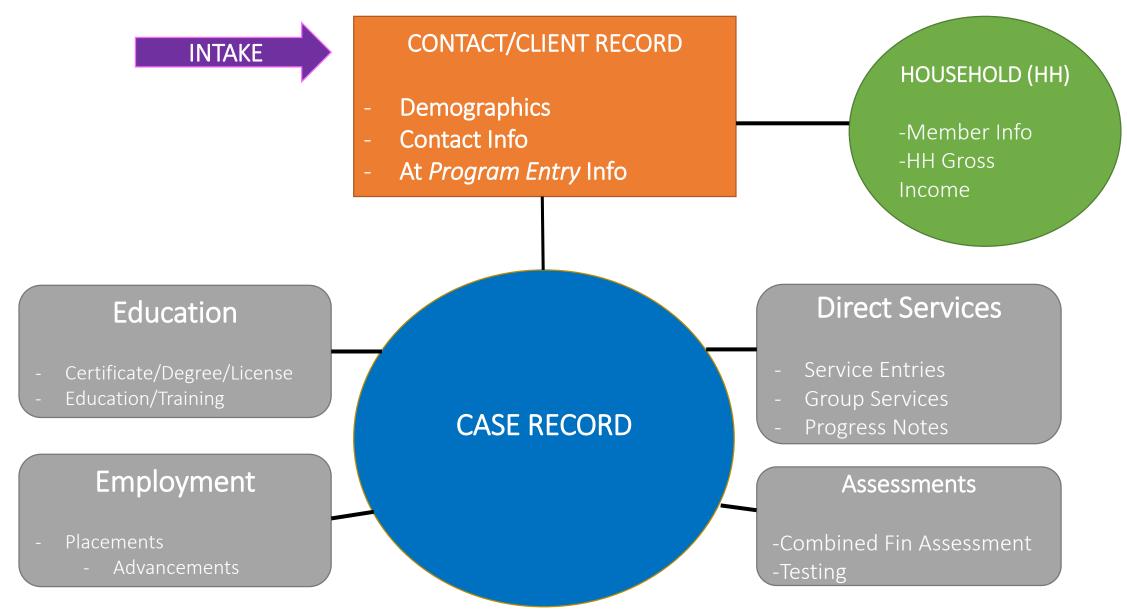

### Reporting Exercises

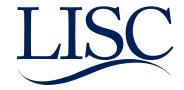

### **Report Builder**

| salesforce Search                                                                                                    | . Search                                                                                                    |
|----------------------------------------------------------------------------------------------------|----------------------------------------------------------------------------------------------------|
| Report Type: Case Records with<br>Unsaved Report                                                                                                    | Client                                                                                                    |
| Save Save As Close                                                                                                    | Report Properties Add Report Typ Run Report                                                                                                    |
| Fields All # =                                                                                                    | <ul> <li>Filters Add </li> <li>Show All case records </li> <li>Date Field Admit Date </li> <li>Range All Time </li> <li>From </li> <li>To </li> <li>To add filters, click Add.</li> </ul> |
| # # of days since last (attempt/ 2                                                                                                    | Preview Tabular Format V Show V Remove All Columns                                                                                                    |
| # Action Plan - Tier 1A                                                                                                    | A The query for the preview is taking too long. Consider adding filters to narrow your results.                                                                                           |
| # Action Plan - Tier 1B     Admit Date                                                                                                    | Case Record: Case Name Client: Last Name                                                                                                    |
| - 4 Alternate database client #                                                                                                    | Grand Totals (0 records)                                                                                                    |
| <ul> <li>Applied Date</li> <li>Authorization Form Signed</li> <li>Authorization Form Signed E</li> <li># BCO Bridge Participant</li> <li># BCO Bridge Participants with</li> <li># BCO Client</li> <li>BCO Start Date</li> <li>Bill Code</li> <li>Billing Status</li> </ul> | No data was returned. Check report filters.                                                                                                    |

**5** To bring a new data field into the report "click and drag" onto the preview section.

### • Report Type:

Joined data source

### **2** Preview:

Displays of the report (max: 50 records)

### Show:

Select show "all"

Date Field:

Select the applicable date along with the time frame

• Fields:

Available Data fields

**6** Filters:

Narrows down data

Run Report:

Click to generate full report

count.

### Questions

**Contact Information:** 

Technical support email, <u>FFTFOCSupport@lisc.org</u> Carolina Rendon, <u>crendon@lisc.org</u> Caroline Rendon, <u>ctrendon@lisc.org</u> Jackie Guzman, jguzman@lisc.org

Weekly FFT SF Technical Support Hours:

Every Monday, 1-2p CST, invite lives on the FOC website, <u>http://www.foc-network.org/</u>

Bring your questions to the support session and review how to enter data in FFT Salesforce.

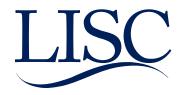